# **+ AUTODOC CLUB**

Wie **RENAULT LOGAN I Kombi (KS\_)** Radlager hinten wechseln - Anleitung

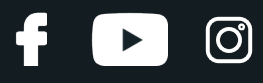

## **ÄHNLICHES VIDEO-TUTORIAL**

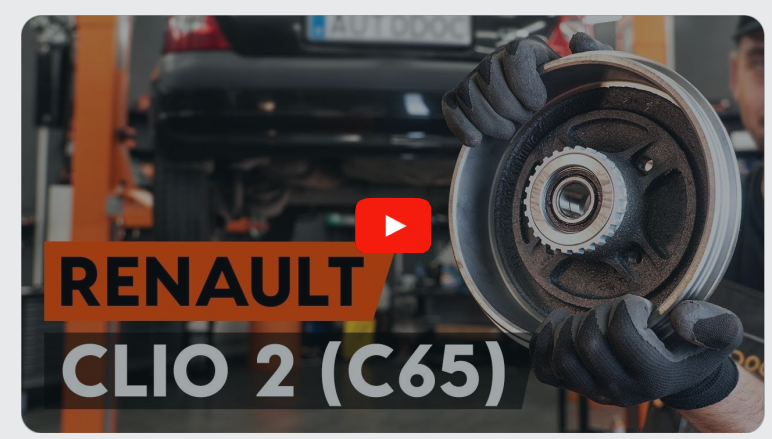

Dieses Video zeigt den Wechsel eines ähnlichen Autoteils an einem anderen Fahrzeug

# **Wichtig!**

Dieser Ablauf des Austauschs kann für folgende Fahrzeuge benutzt werden: RENAULT LOGAN I Kombi (KS\_) 1.5 dCi, RENAULT LOGAN I Kombi (KS\_) 1.6, RENAULT LOGAN I Kombi (KS\_) 1.6 (KS0L, KS0M, KS0P, KS1S), RENAULT LOGAN I Kombi (KS\_) 1.4

Die Schritte können je nach Fahrzeugdesign leicht variieren.

Diese Anleitung wurde erstellt auf der Grundlage des Wechsels eines ähnlichen Autoteils für: RENAULT CLIO II (BB0/1/2\_, CB0/1/2\_) 1.2

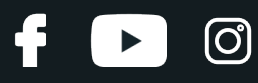

### AUSTAUSCH: RADLAGER – RENAULT LOGAN I KOMBI (KS\_). LISTE DER WERKZEUGE, DIE SIE BENÖTIGEN:

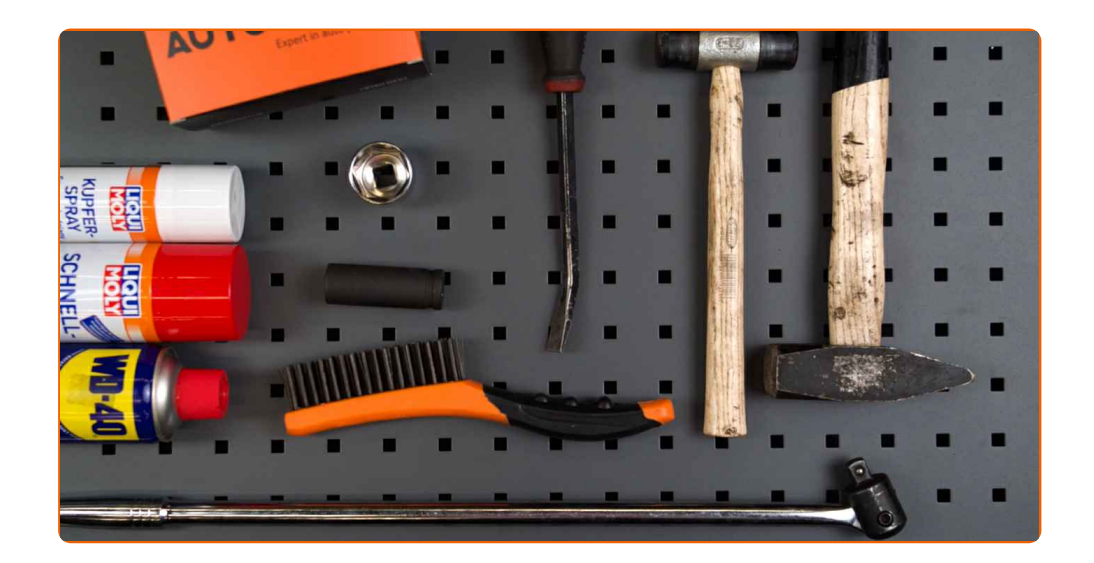

- Drahtbürste
- WD-40-Spray
- Allzweck-Reinigungsspray
- Kupferpaste
- Steckschlüssel-Einsatz Nr. 30
- Impact-Nuss für Felgen Nr. 19
- Gummihammer
- Windeisen
- Hammer
- **•** Brechstange
- Unterlegkeil

**[Werkzeuge](https://www.auto-doc.ch/werkzeuge/?utm_source=club.auto-doc.ch&utm_medium=referral&utm_campaign=buy_tools_pdf&utm_term=ch) kaufen**

# + AUTODOC CLUB

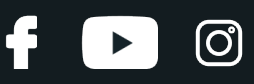

### Austausch: Radlager – RENAULT LOGAN I Kombi (KS\_). AUTODOC-Experten empfehlen:

- Verwenden sie die Lagereinheiht Ihres RENAULT LOGAN I Kombi (KS\_) nicht wieder.
- Das Austausch-Verfahren der Radnabenlagerung ist bei beiden Rädern an der gleichen Achse identisch.
- Bitte beachten Sie: alle Arbeiten am Auto RENAULT LOGAN I Kombi (KS\_) sollten bei ausgeschaltetem Motor durchgeführt werden.

## **FÜHREN SIE DEN WECHSEL IN DER FOLGENDEN REIHENFOLGE DURCH:**

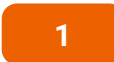

Sichern Sie die Räder mit Hilfe von Unterlegkeilen.

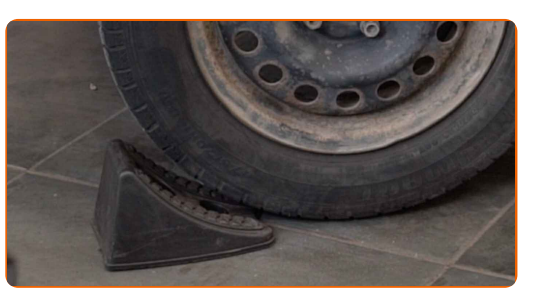

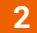

Lösen Sie die Radhalterungsschrauben. Verwenden Sie eine Schlagnuss für Felgen # 19.

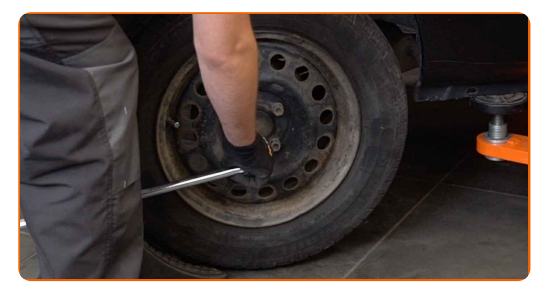

**3** Heben Sie die Rückseite des Autos und sichern auf Stützen.

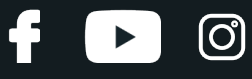

**4**

Schrauben Sie die Radbolzen heraus.

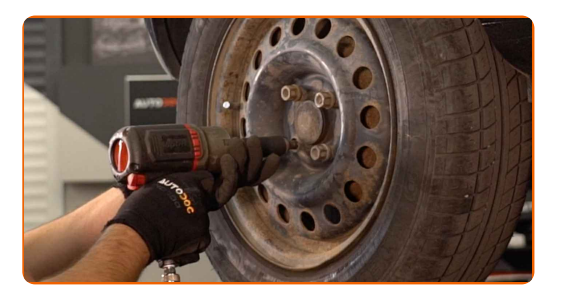

## AUTODOC empfiehlt:

Wichtiger Hinweis! Halten Sie das Rad fest, während Sie die Befestigungsschrauben herausschrauben. RENAULT LOGAN I Kombi (KS\_)

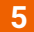

**5** Nehmen Sie das Rad ab.

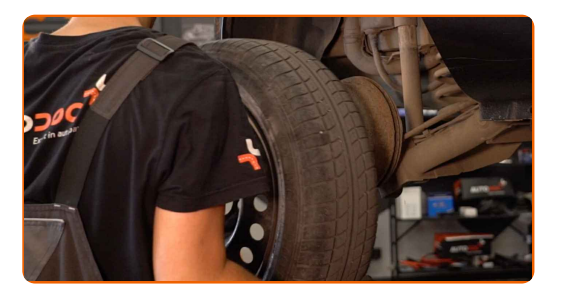

**6**

Reinig de remtrommel. Benutzen Sie eine Drahtbürste. Benutzen Sie WD-40-Spray.

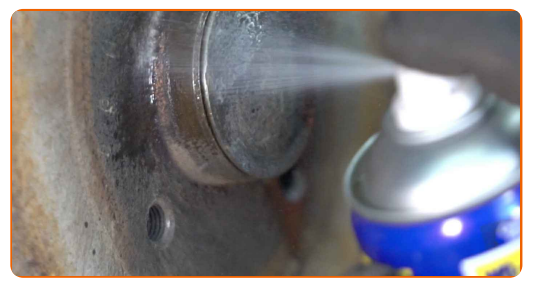

**7**

Entfernen Sie die Schutzkappe des Nabenlagers. Benutzen Sie einen Hammer. Benutzen Sie ein Brecheisen.

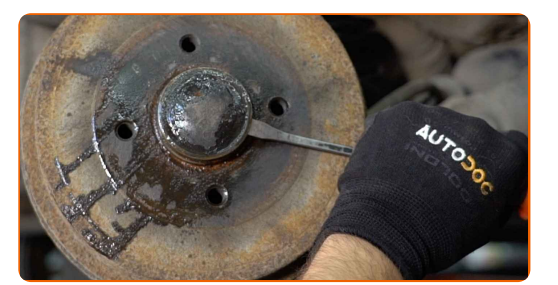

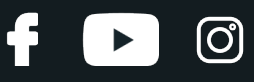

#### Austausch: Radlager – RENAULT LOGAN I Kombi (KS\_). Fachleute empfehlen:

Manche Autos sind nicht mit Radnabenkappen ausgestattet.

**8**

Schrauben Sie die Radnaben-Achsmutter ab. Verwenden Sie Stecknuss Nr. 30. Verwenden Sie ein Windeisen.

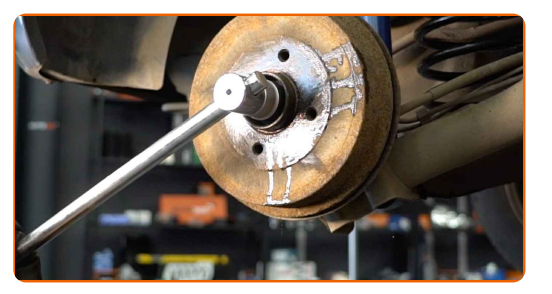

**9**

Entfernen Sie die an der Radnabenlagereinheit montierte Bremstrommel.

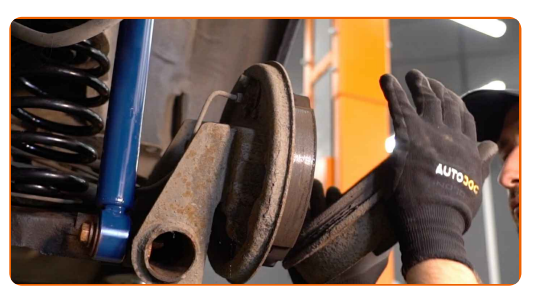

**10**

Reinigen Sie den Einbauort für die Nabenlagerung. Verwenden Sie Allzweckreinigungsspray.

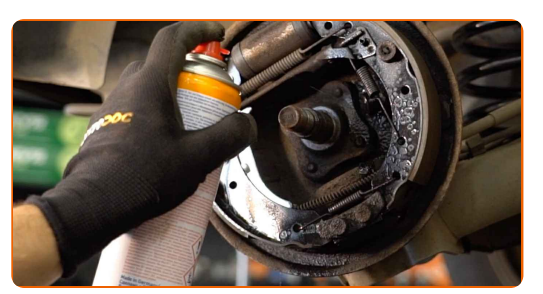

**11**

Bringen Sie die neue Bremstrommel an, die an der Radnabenlagereinheit montiert ist.

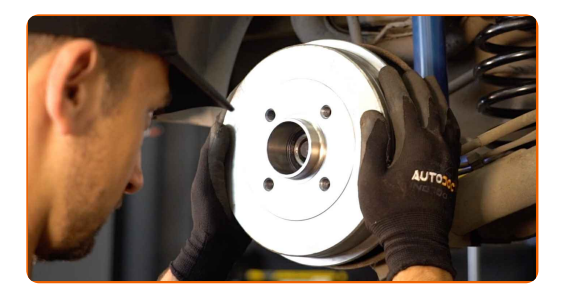

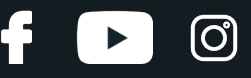

**12**

Ziehen Sie die Nabe hindurch. Verwenden Sie Stecknuss Nr. 30. Verwenden Sie einen Drehmomentschlüssel. Ziehen Sie ihn mit 175 Nm Drehmoment fest.

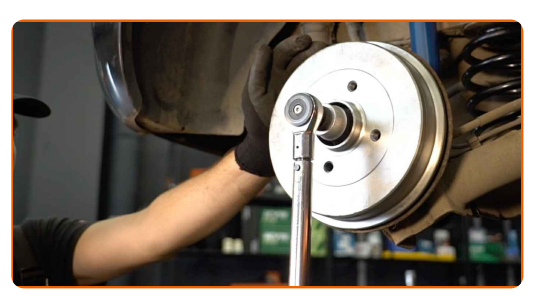

Austausch: Radlager – RENAULT LOGAN I Kombi (KS\_). AUTODOC-Experten empfehlen:

Die Radlagereinheit darf nicht auf dem Achsbolzen kippen.

**13**

Installieren Sie die Schutzkappe des Nabenlagers. Verwenden Sie einen Gummi-Hammer.

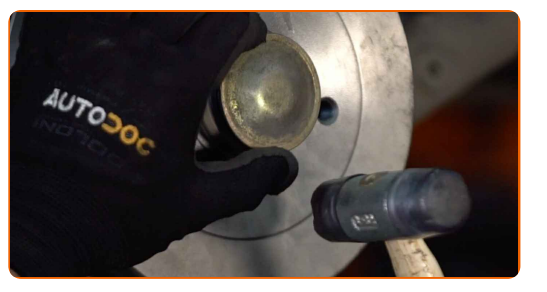

**14**

Behandeln Sie die Oberfläche, an der die Radfelge die Bremstrommel berührt. Benutzen Sie ein Kupferschmiermittel.

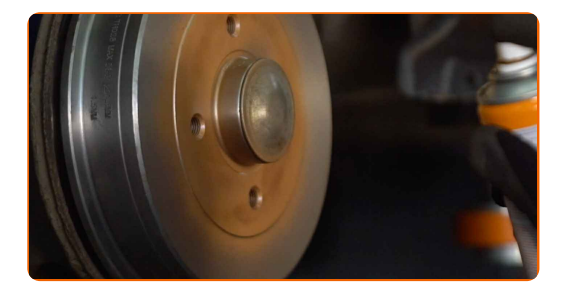

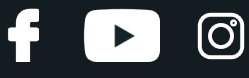

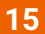

Bringen Sie das Rad an.

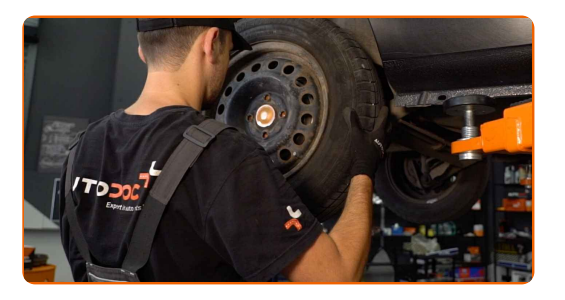

### AUTODOC empfiehlt:

Achtung! Um Verletzungen zu vermeiden, halten Sie das Rad fest, während Sie die Befestigungsschrauben am Auto einschrauben. RENAULT LOGAN I Kombi  $(KS_$ )

**16**

Schrauben Sie die Radbolzen fest. Verwenden Sie eine Schlagnuss für Felgen # 19.

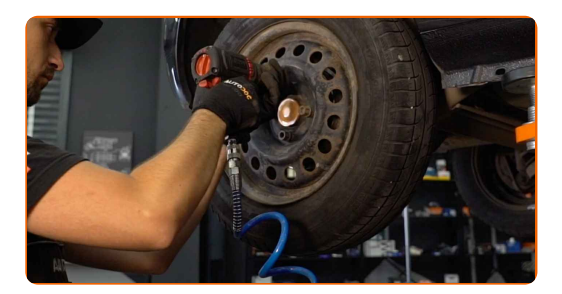

**17**

Senken Sie das Auto und ziehen Sie die Radschrauben über Kreuz an. Verwenden Sie einen Drehmomentschlüssel. Ziehen Sie ihn mit 90 Nm Drehmoment fest.

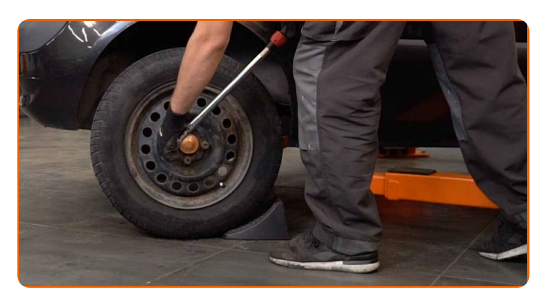

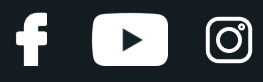

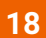

Entfernen Sie den Wagenheber sowie die Unterlegkeile.

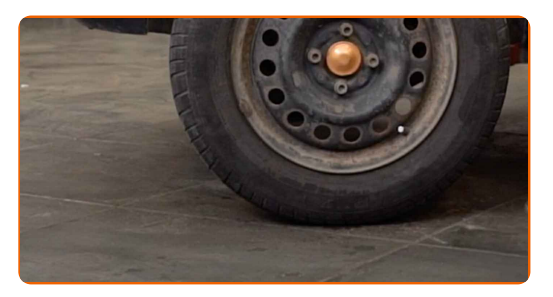

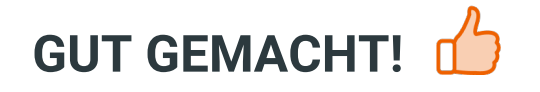

**WEITERE [TUTORIALS](https://club.auto-doc.ch/manuals/renault/logan/logan-i-estate-ks?utm_source=club.auto-doc.ch&utm_medium=referral&utm_campaign=vote_PDF&utm_term=ch) ANSEHEN**

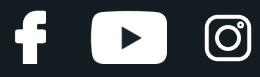

## **AUTODOC — TOP QUALITÄT UND PREISWERTE AUTOTEILE ONLINE**

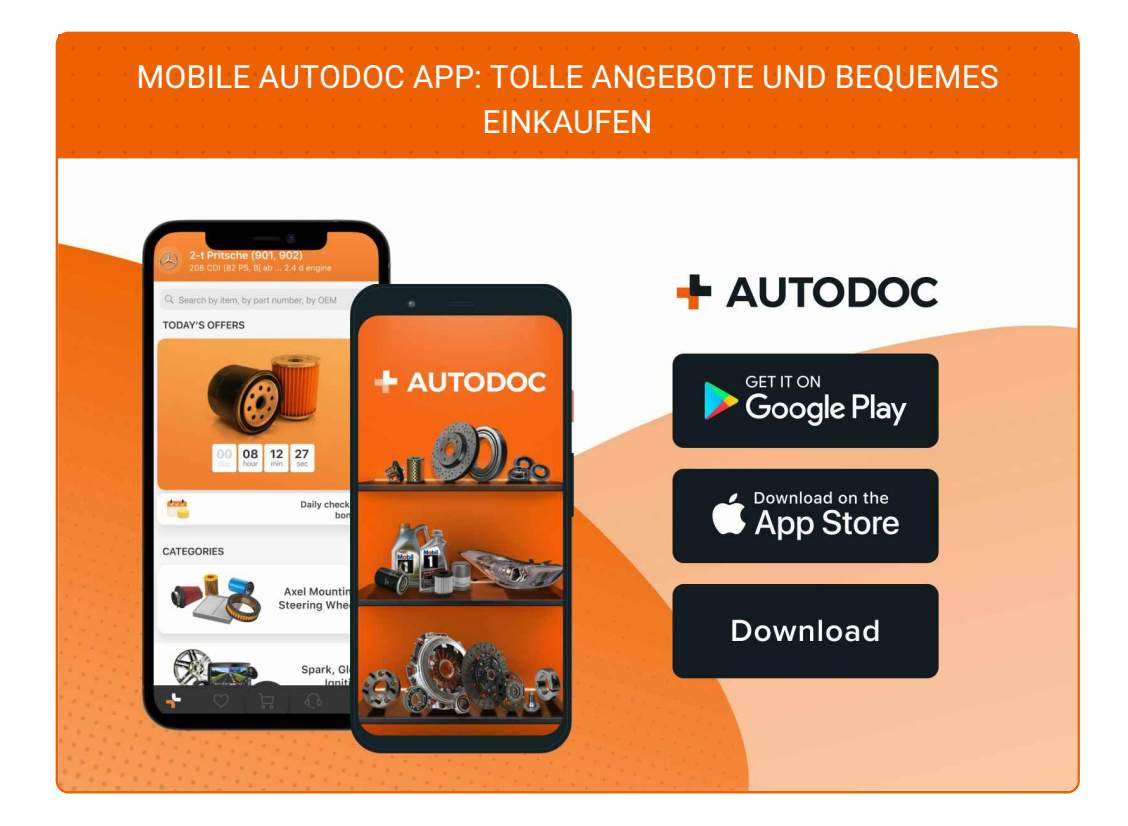

#### **EINE GROSSE AUSWAHL AN [ERSATZTEILEN](https://www.auto-doc.ch?utm_source=pdf) FÜR IHR AUTO**

#### **[RADLAGER:](https://www.auto-doc.ch/autoteile/radlager-10679?utm_source=pdf) EINE GROSSE AUSWAHL**

## **HAFTUNGSAUSSCHLUSS:**

Das Dokument beinhaltet nur allgemeine Empfehlungen die hilfreich für Sie sein können, wenn Sie Reparatur- oder Ersatzmaßnahmen durchführen. AUTODOC haftet nicht für Verluste, Verletzungen, Schäden am Eigentum, die während des Reparatur- oder Ersatzprozesses durch eine fehlerhafte Anwendung oder eine Fehlinterpretation der bereitgestellten Informationen auftreten.

AUTODOC haftet nicht für irgendwelche möglichen Fehler und Unsicherheiten dieser Anleitung. Die Informationen werden nur für informative Zwecke bereitgestellt und können Anweisungen von einem Spezialisten nicht ersetzen.

AUTODOC haftet nicht für die falsche oder gefährliche Verwendung von Geräten, Werkzeugen und Autoteilen. AUTODOC empfiehlt dringend, vorsichtig zu sein und die<br>Sicherheitsregeln zu beachten, wenn Sie die Reparatur oder Ers wird nicht garantieren, dass Sie das richtige Level an Verkehrssicherheit erreichen.

© Copyright 2023 – Alle Inhalte, insbesondere Texte, Fotografien und Grafiken sind urheberrechtlich geschützt. Alle Rechte, einschließlich der Vervielfältigung, Veröffentlichung, Bearbeitung und Übersetzung, bleiben vorbehalten, AUTODOC SE.